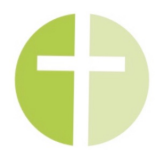

## **Growth Group Discussion Guide**

*Passage: John 3:1-8*

**Introduction:** Can you do the wrong thing with the right intentions? Examples?

**Overview:** In this passage, Jesus speaks with a man named Nicodemus. Nicodemus approaches Jesus hoping that Jesus might align with him. Jesus responds by talking about the Kingdom of God and Nicodemus' spiritual blindness. Only those who are born again by the Holy Spirit can see and enter God's Kingdom. This passage challenges us to consider our real spiritual needs and God's mission in the world.

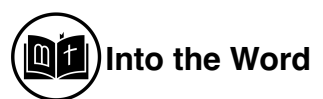

**Consider verses 1-2.** What do we learn about Nicodemus from these verses? What do you think was Nicodemus' motivation in coming to Jesus?

In verses 3-5 Jesus responds by speaking about the Kingdom of God. What is necessary to enter God's Kingdom? How does this challenge Nicodemus' assumptions? Compare: John 18:36

*[Resource: What is the Kingdom of God?](https://www.ligonier.org/learn/articles/what-is-kingdom-god)*

**Consider verses 6-8.** Based on these verses, how is one "born again"? Why does Jesus emphasize the difference between the flesh and the Spirit in verse 6? Compare: John 1:9-13 *[Resource: Regeneration](https://www.ligonier.org/podcasts/simply-put/regeneration)*

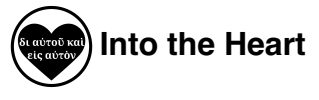

What are reasons we might come to Jesus? How can we discern our motives? Consider: Hebrews 4:12; Joshua 5:13-15 *[Resource: Deconstructing the Kingdom of Self](https://www.paultripp.com/wednesdays-word/posts/deconstructing-the-kingdom-of-self)*

**Read Ephesians 2:1-10.** Why is God's gift of spiritual re-birth better news than political victory, religious influence, or personal fulfillment?

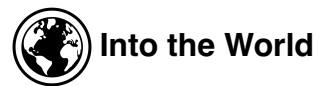

Where do you see political, religious, or personal projects conflated with the Kingdom of God today? How should we respond? *[Resource: How Do Christians Fit Into the Two-Party System? They Don't](https://www.nytimes.com/2018/09/29/opinion/sunday/christians-politics-belief.html)*

**Read Ephesians 2:13-19.** How is Christian unity different than the world? How can we cultivate or protect this kind of unity?